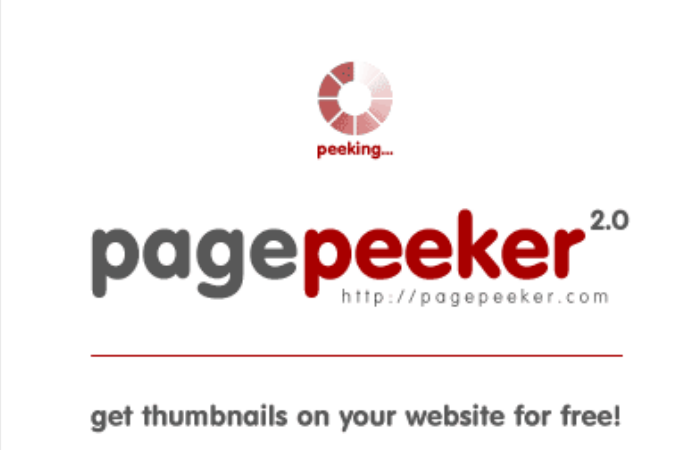

visit http://pagepeeker.com

## **Webside score ibanking.by**

Genereret September 22 2019 17:51 PM

**Scoren er 55/100**

## **SEO Indhold**

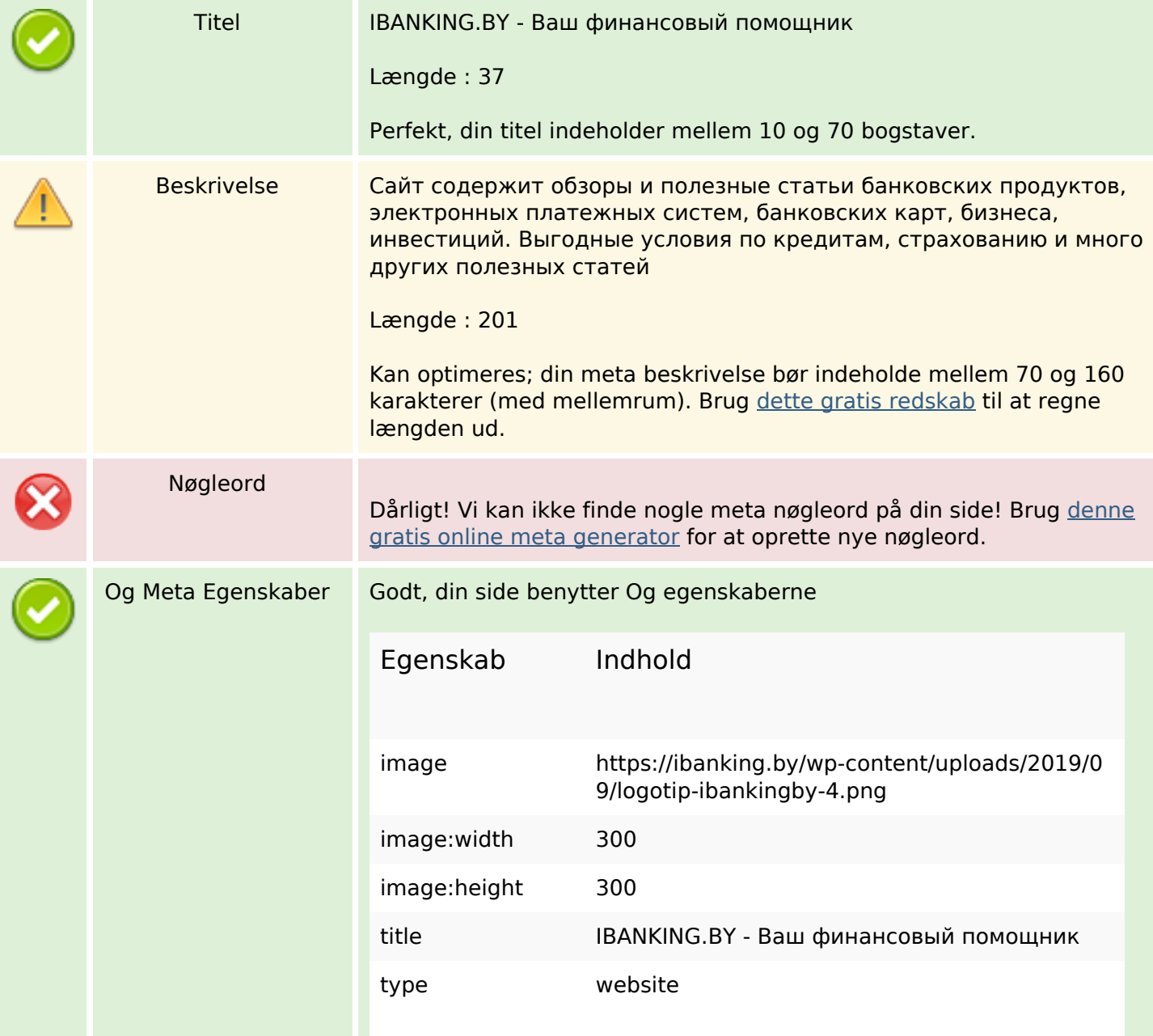

## **SEO Indhold**

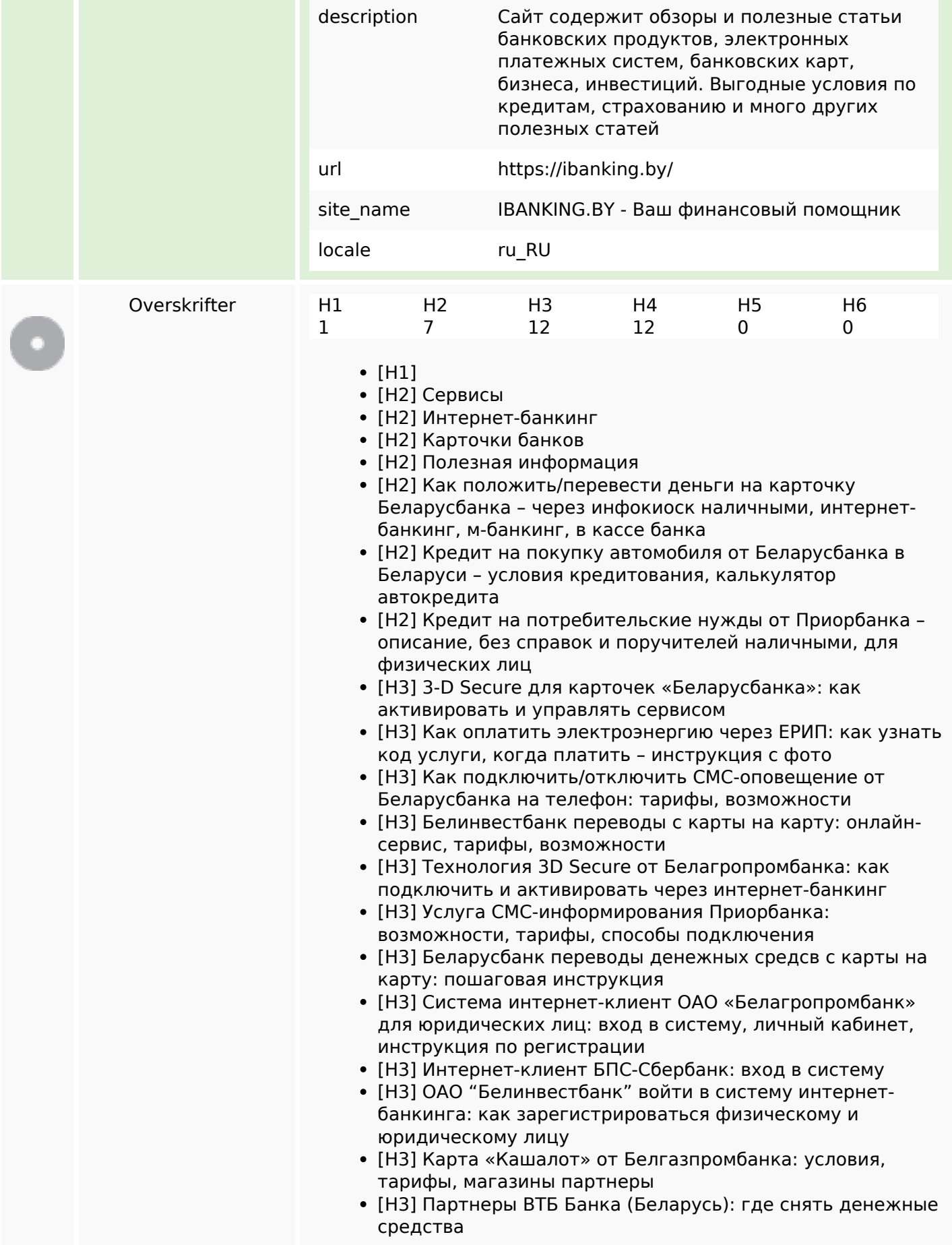

## **SEO Indhold**

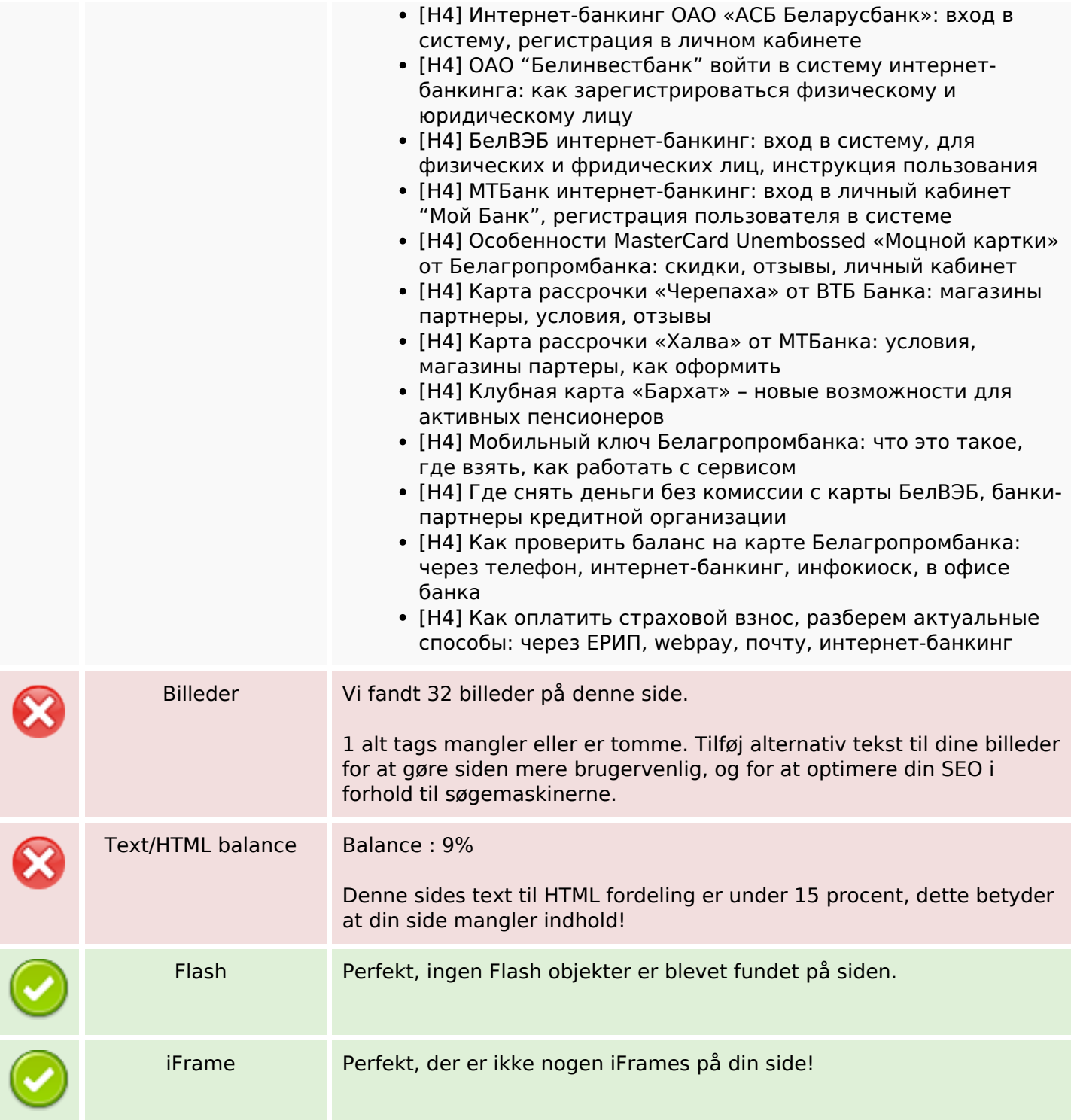

## **SEO Links**

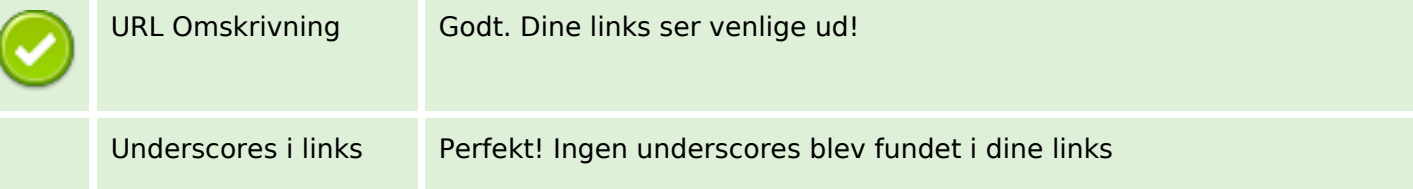

## **SEO Links**

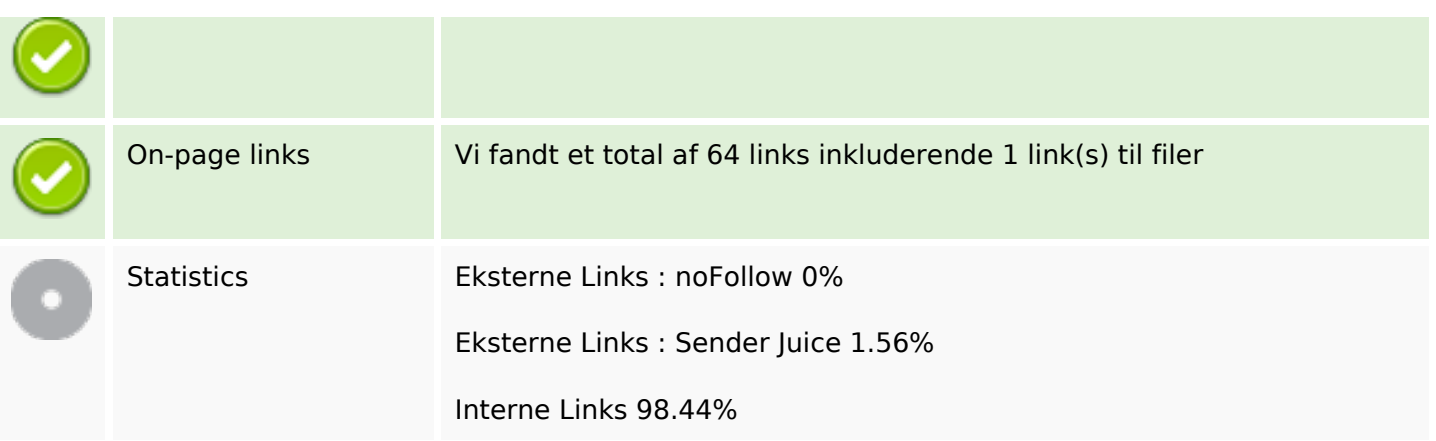

# **On-page links**

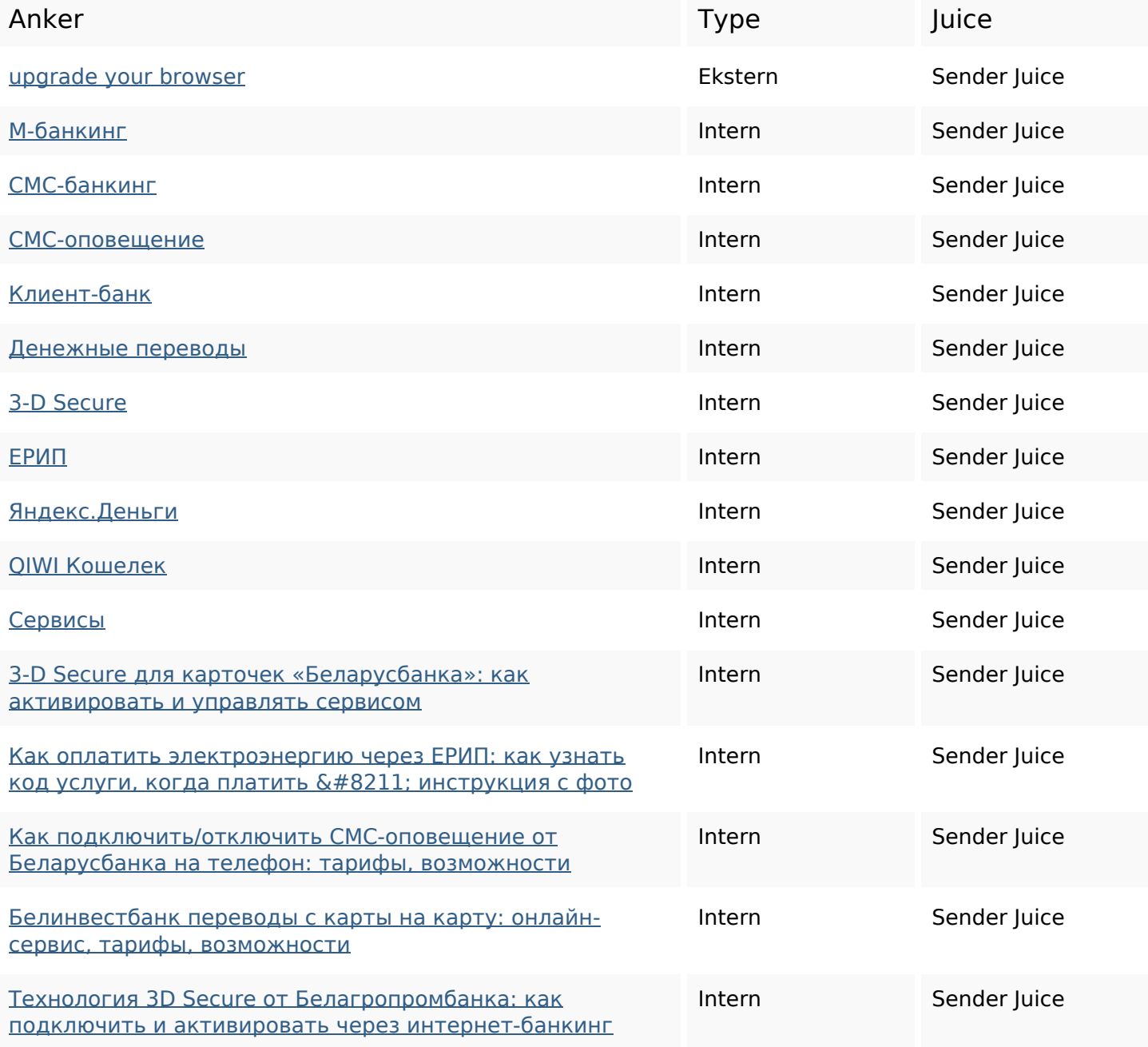

# **On-page links**

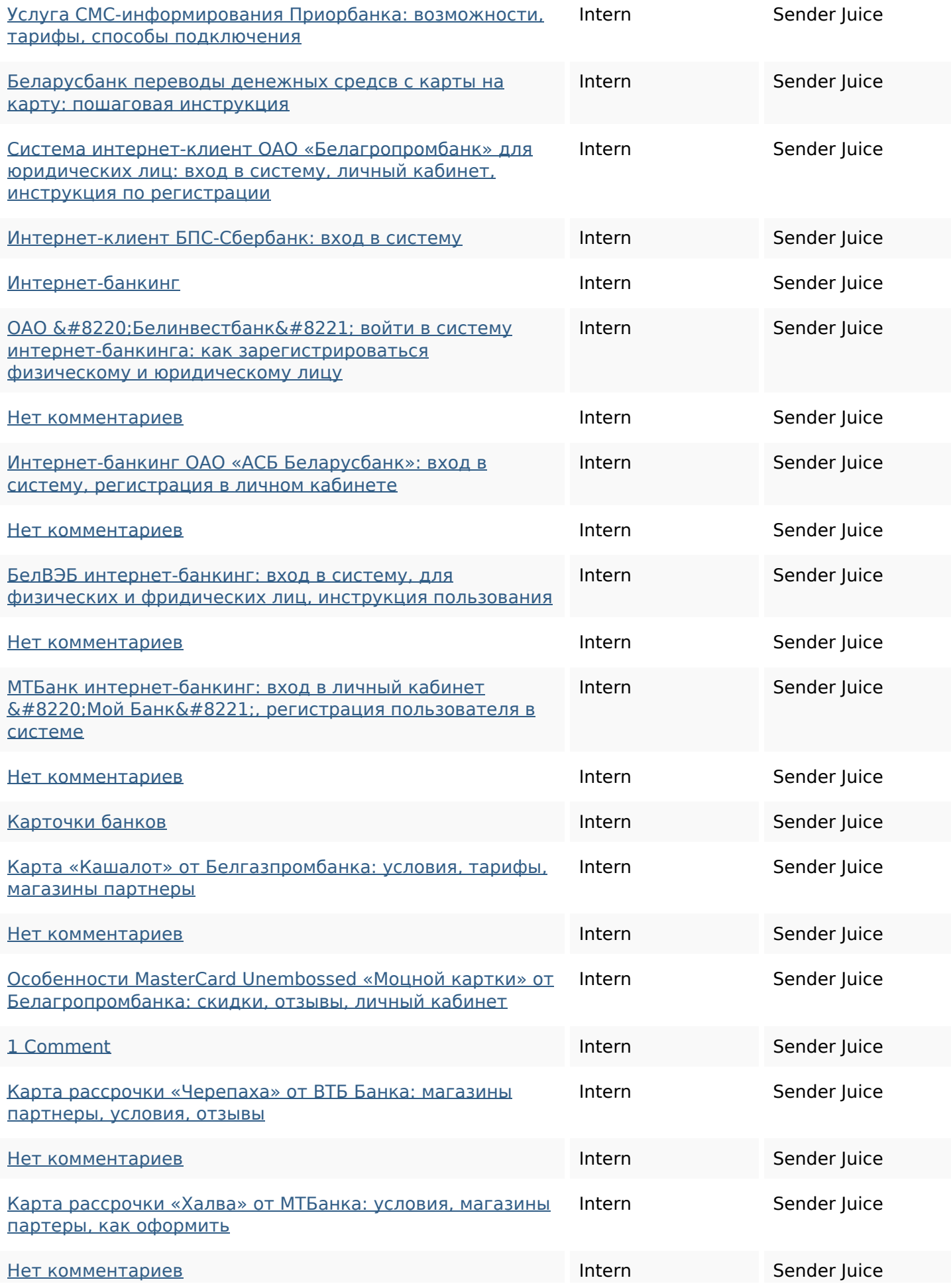

# **On-page links**

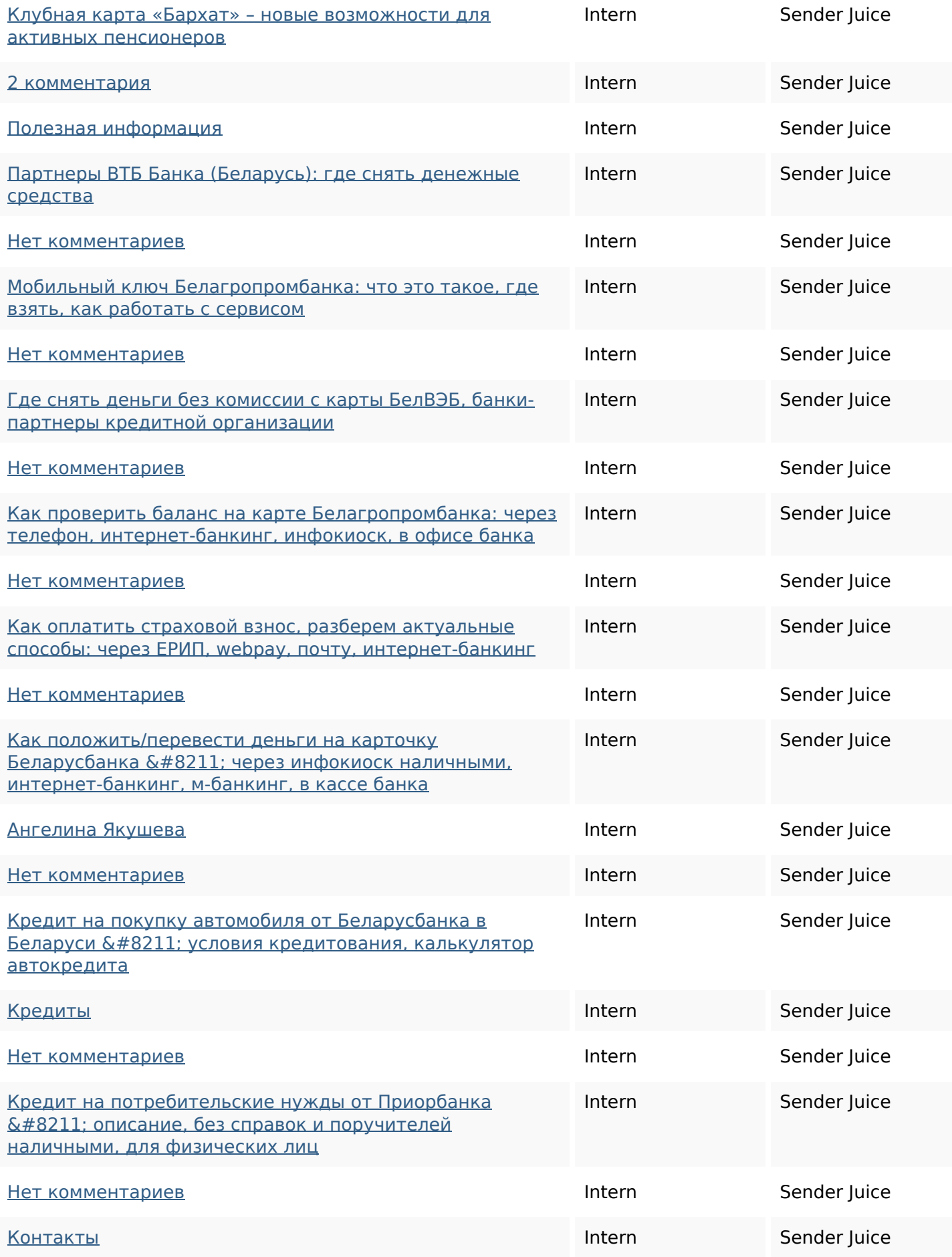

## **On-page links**

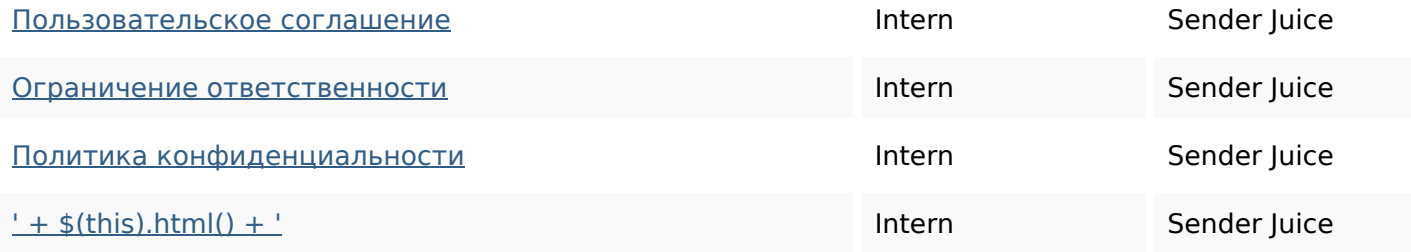

## **SEO Nøgleord**

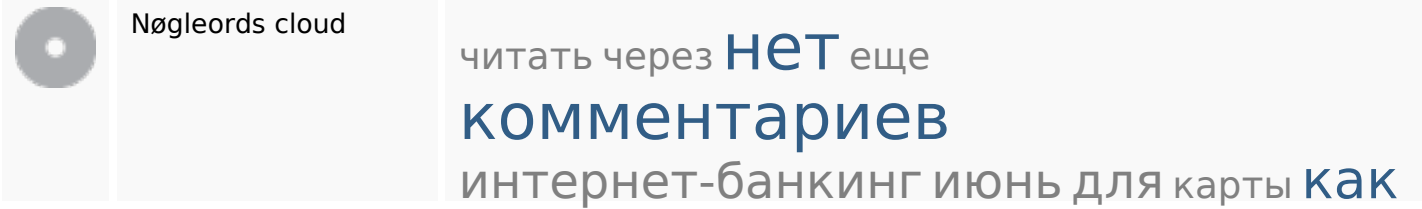

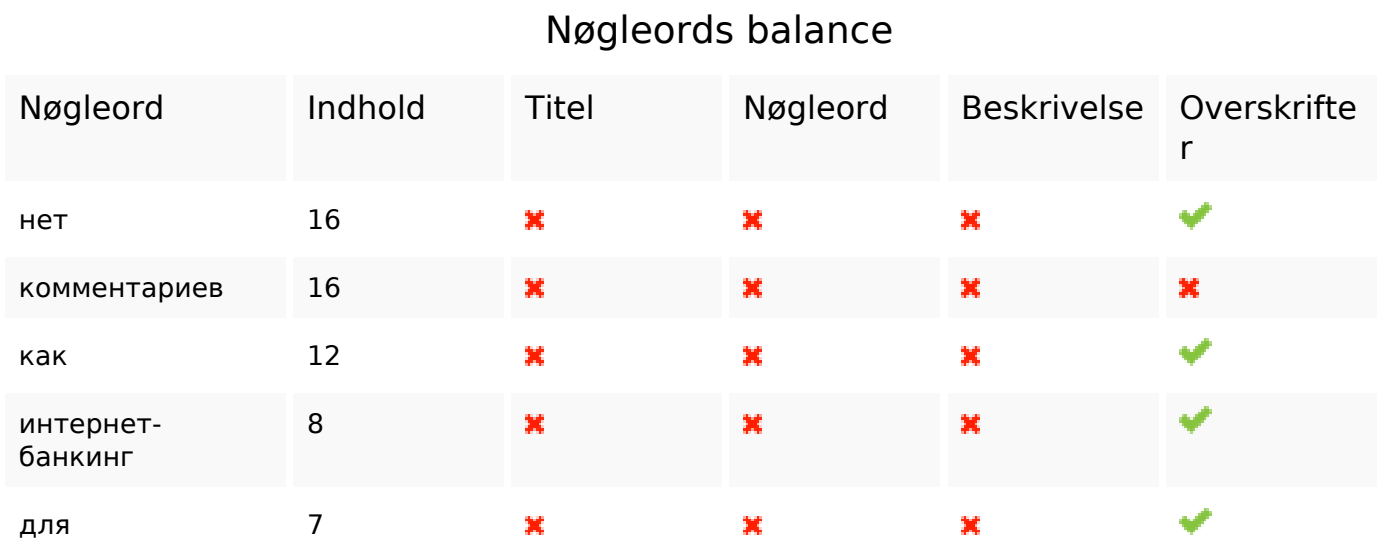

## **Brugervenlighed**

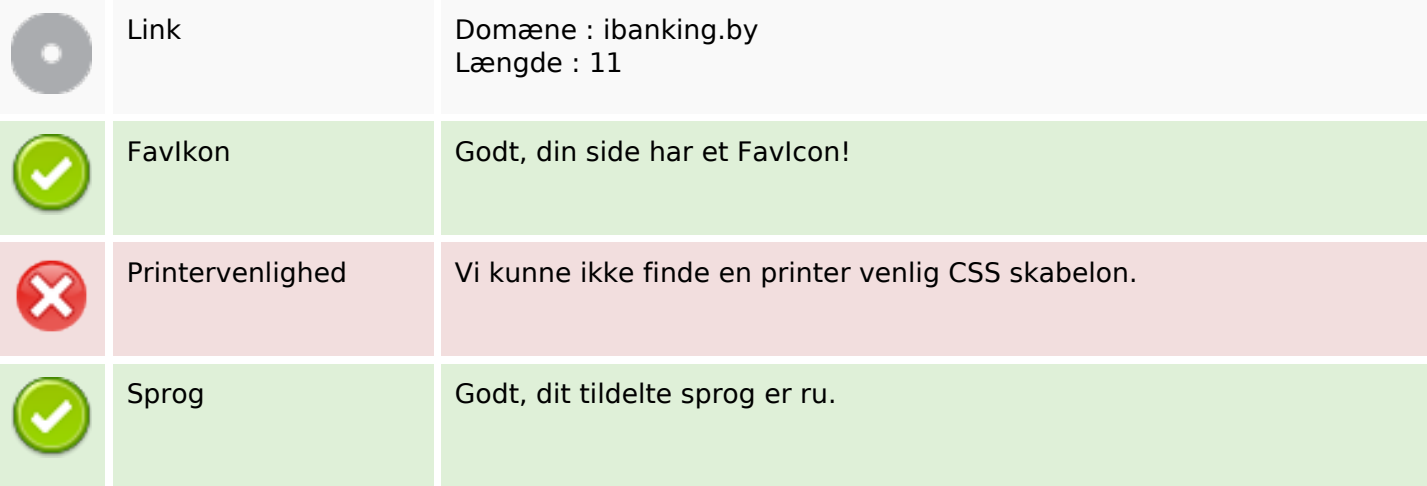

## **Brugervenlighed**

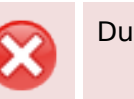

Dublin Core **Denne side benytter IKKE Dublin Core principperne.** 

#### **Dokument**

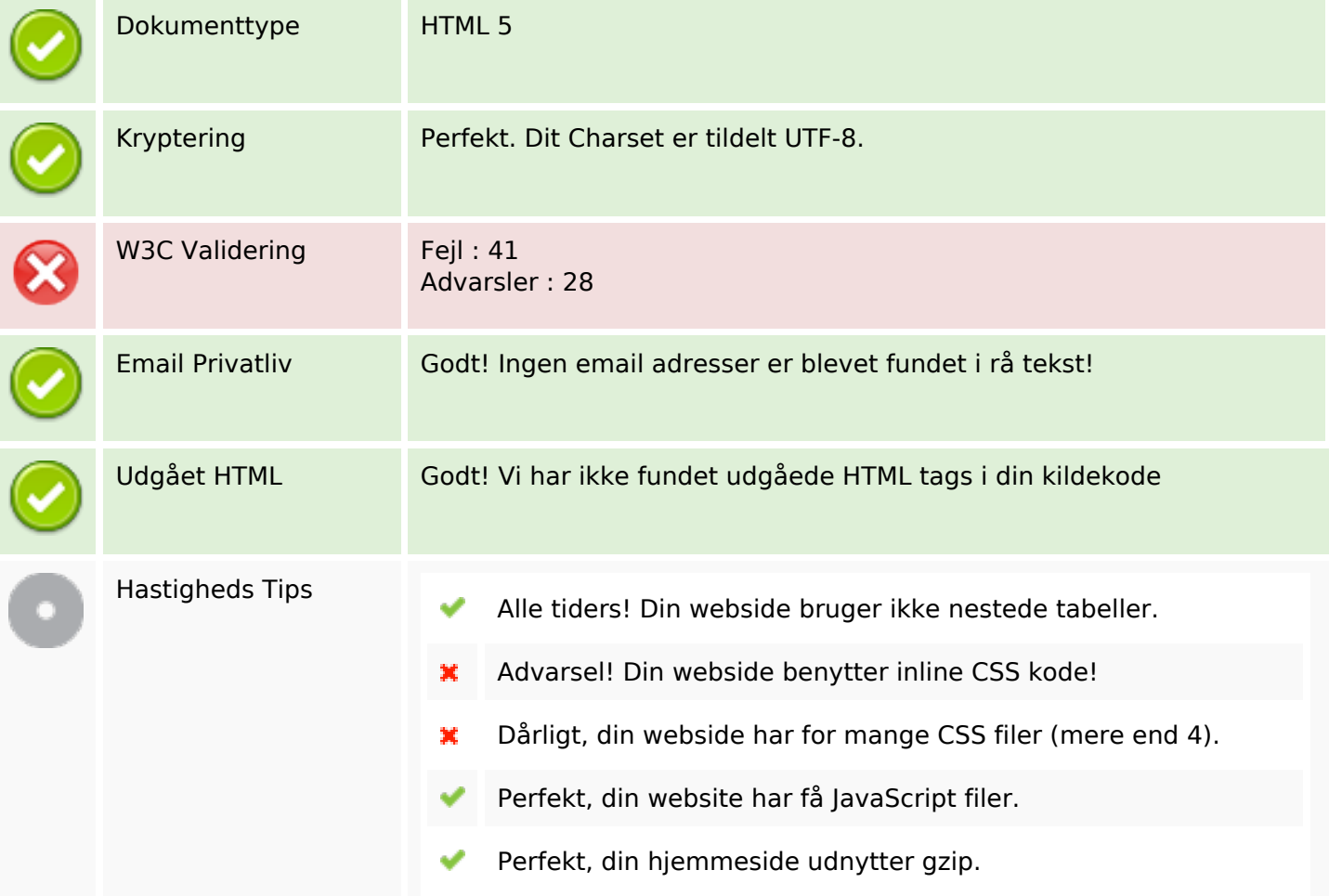

#### **Mobil**

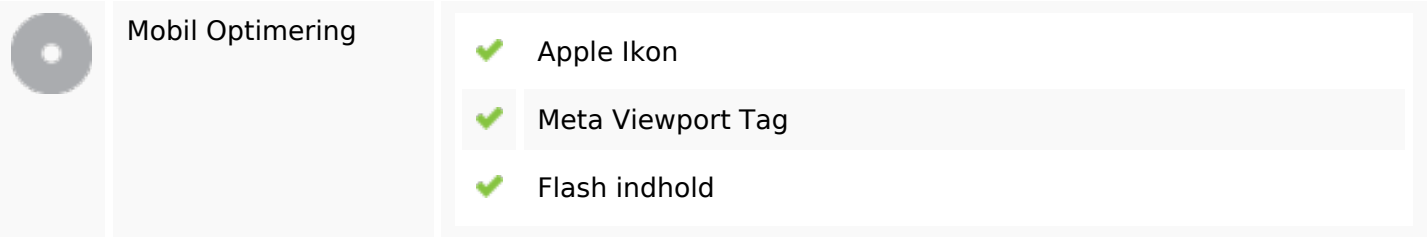

## **Optimering**

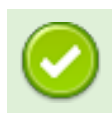

XML Sitemap Stor, din hjemmeside har en XML sitemap.

# **Optimering**

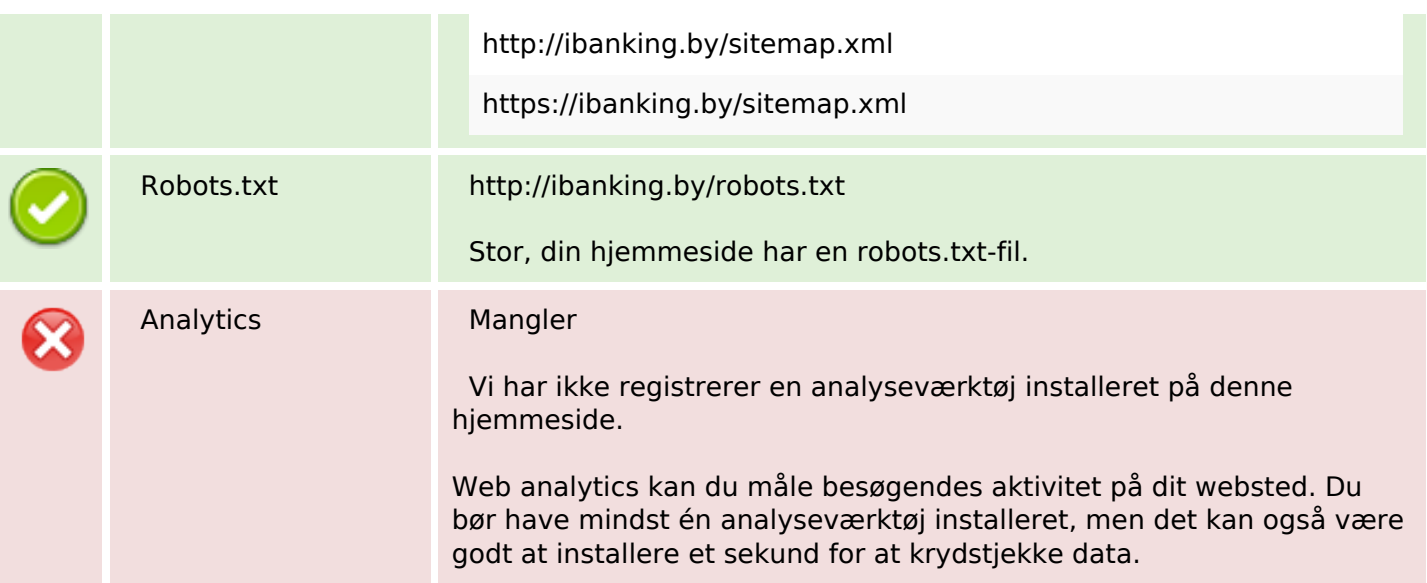